### PINTURA EN ARTE BIDIMENSIONAL

PROFRA: REYNA VALERIO SANCHEZ promotora de Educación artística

**COORDINACION DE AREA RO44** 

### Aprendizaje esperado:

Utiliza diversos materiales y practica las técnicas elegidas para preparar el trabajo artístico colectivo (bidimensional).

#### o Tema: Presentación.

### **• Eje: Practica Artística.**

Fecha de Elaboración: Mayo de 2019.

*CUARTO GRADO*

# Dinámica de Relajación:

# El juego de la semilla

- Con música relajante de fondo, simbolizaremos el crecimiento de un árbol. Comenzaremos por ponernos de rodillas en el suelo con la cabeza agachada y los brazos extendidos hacia adelante, como si fuésemos gatitos desperezándose.
- Somos una semilla que, al son de la música, va creciendo y convirtiéndose en un árbol grande con hermosas ramas, que serán nuestros brazos extendidos hacia arriba cuando estemos de pie.

### Manos a la obra.

Para realizar esta creación en arte utilizaremos: **LA TECNICA CHINA PINTAR CON HILO**

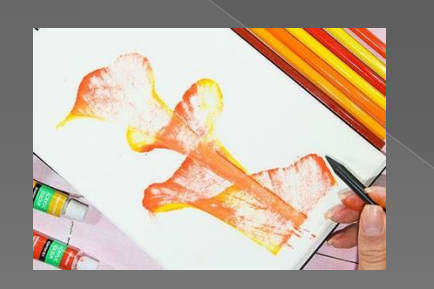

Fuente de evidencias propias a partir del trabajo colaborativo.

*CUARTO GRADO*

## Material a utilizar:

- Libro de reúso
- Cartulina o hoja
- Pintura vinílica (opcional)1,2,3 diferente color
- Hilo de estambre
- o Pincel
- Un plato plano
- **•** Tijeras

INICIAMOS: se propone enfatizar un proceso de reflexión personal sobre lo visto y realizado durante la l sesión. Para ello, se sugiere plantear algunas preguntas que de manera individual, permitan la reflexión de los alumnos sobre lo aprendido.

#### PREGUNTAS DIVERTIDAS:

 $_{\rm cl}$ Cuáles son las figuras bidimensionales? Es un Moduló geométrico dela proyección plana y física del universo donde vivimos, Tiene dos dimensiones es decir que cuenta con ancho y largo, pero no con profundidad. ¿Cuáles son sus características de una figura bidimensional? ancho y largo.

¿Menciona algunos ejemplo de figuras bidimensionales?

círculo, cuadrado, triángulo y rectángulo.

 $\dot{\mathbf{c}}$ **Qué es una técnica china**? Es una técnica deseada para pintar con hilo mojado ideal para pintar cuadros de un cierto grueso según los efectos de las flores en lienzos.

### DESARROLLO DEL TRABAJO COLETIVO

#### **Panorama a desarrollar el aprendizaje del alumno:**

Compartir diversos materiales para desempeñar el trabajo comparativo.

**• Pintar con el hilo:** también podría describirse como TÉCNICA DE CUERDAS. Uno o más hilos cortados se sumergen en los diferentes acrílicos fluidos de los vasos y luego se colocan sobre el lienzo en la forma que prefieras. Al tirar del hilo, se crean interesantes degradados de colores y efectos de tallos y flores para decorar ropa, libretas, agendas y cuadros entre otras cosas.

#### **¿Cómo lo haremos?**

Lo harán de forma grupal para distribuir el material con sus compañeros para tener un mejor trabajo con diversos colores.

#### **¿Qué realizaremos?**

 hoy pintaremos flores geniales con tan solo Madeja o hilo de algodón, pinturas acrílicas y una cartulina.

### **SEGUIMIENTO:**

- PASOS 1
- Abrimos el libro a la mitad.
- Pasos 2
- Cortamos la cartulina en dos partes o 4 y doblamos a la mitad.
- Pasos 3
- Colocamos la cartulina a la mitad del libro,
- $\odot$  Paso 4
- Tomas un poco de hilo y cortamos 50 cm
- $\odot$  Paso 5
- En el plato ancho colocamos un poco de pintura vinílica.
- **e** Paso 6
- Tomamos el hilo y lo introducimos en la pintura quedando cubierto.
- Paso 7
- Lo colocamos sobre la cartulina desde lo interior hasta el extremo formando una S o en diferentes direcciones,.
- Paso 8
- Doblamos la cartulina y colocamos la mano izquierda haciendo presión y con la derecha jalamos el hilo poco a poco.
- Paso 9
- Abrimos el libro sacamos la cartulina y desdoblamos.

# RESULTADO

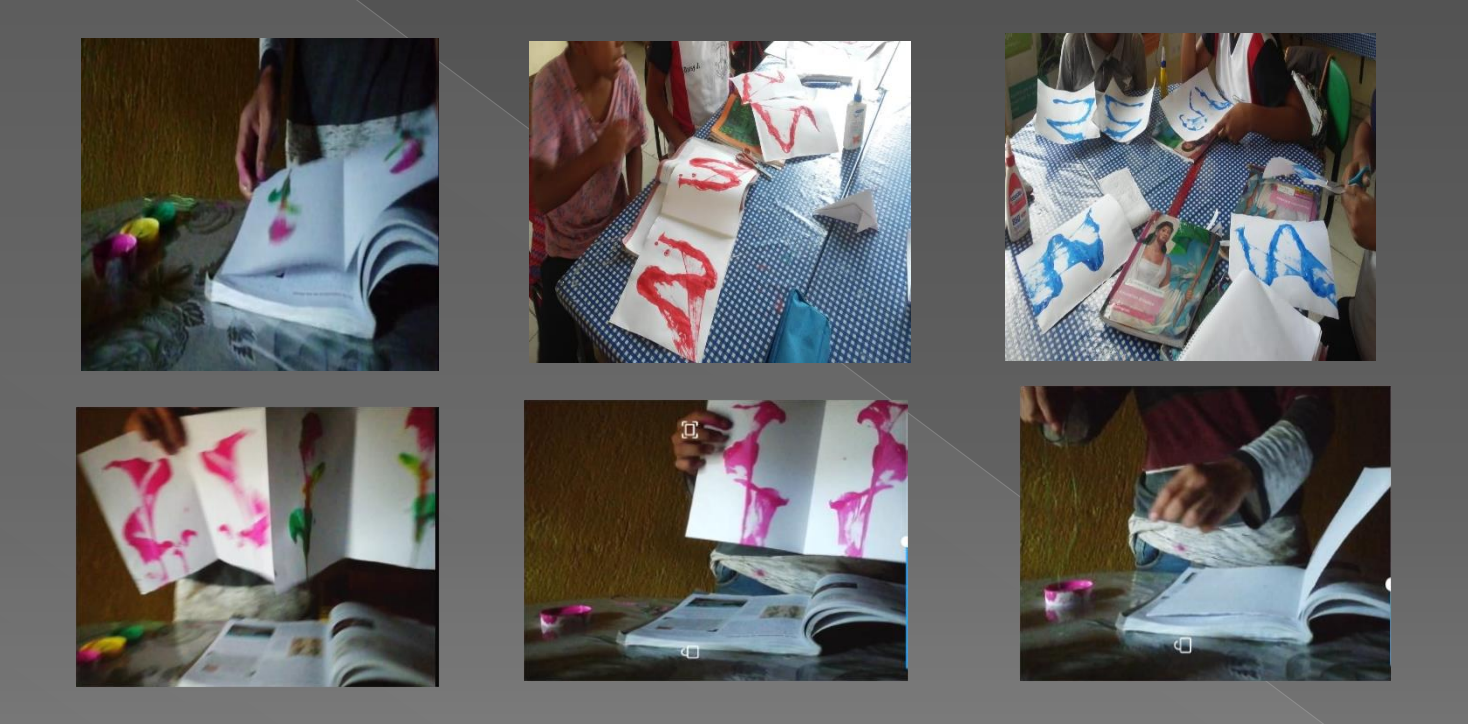

Fuente de evidencias propias a partir del trabajo colaborativo.

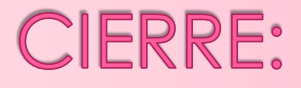

 Permitir que los alumnos expresen sus experiencias y emociones sobre la obra observada al momento de desarrollar.

 Exponer indivisamente su obra de arte ante sus compañeros .

# **EVALUACION**

### LISTA DE COTEJO

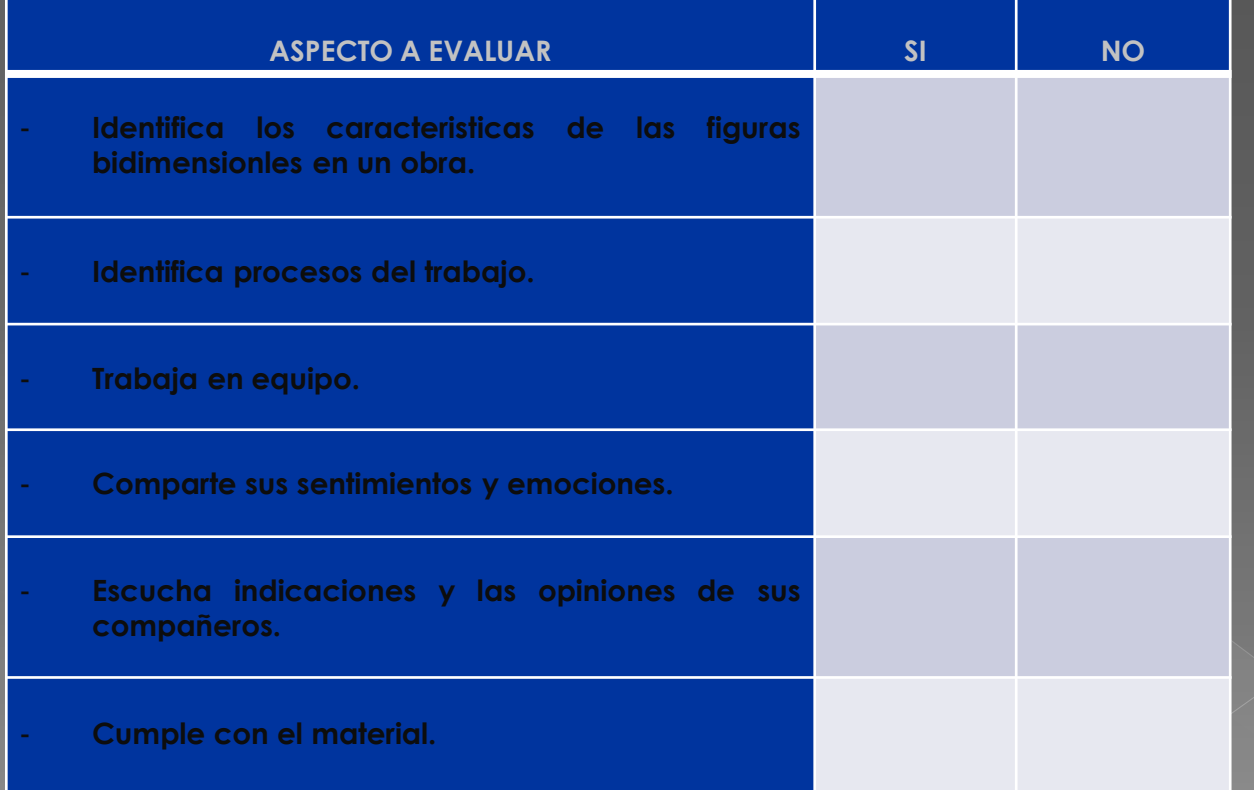

## BIBIOGRAFIA

- o <https://www.youtube.com/watch?v=DNrnDx-KZUY>
- <https://www.youtube.com/watch?v=2dBGOMkMUgg>
- <https://www.youtube.com/watch?v=8g5OG9IBiNg>
- o [https://www.youtube.com/watch?time\\_continue=10&v=kxcaHlq](https://www.youtube.com/watch?time_continue=10&v=kxcaHlqUZtg&feature=emb_logo)
- 
-